# **QGIS Application - Bug report #12480**

## **Error in Shape to grid alg**

*2015-03-31 09:48 AM - Paolo Cavallini*

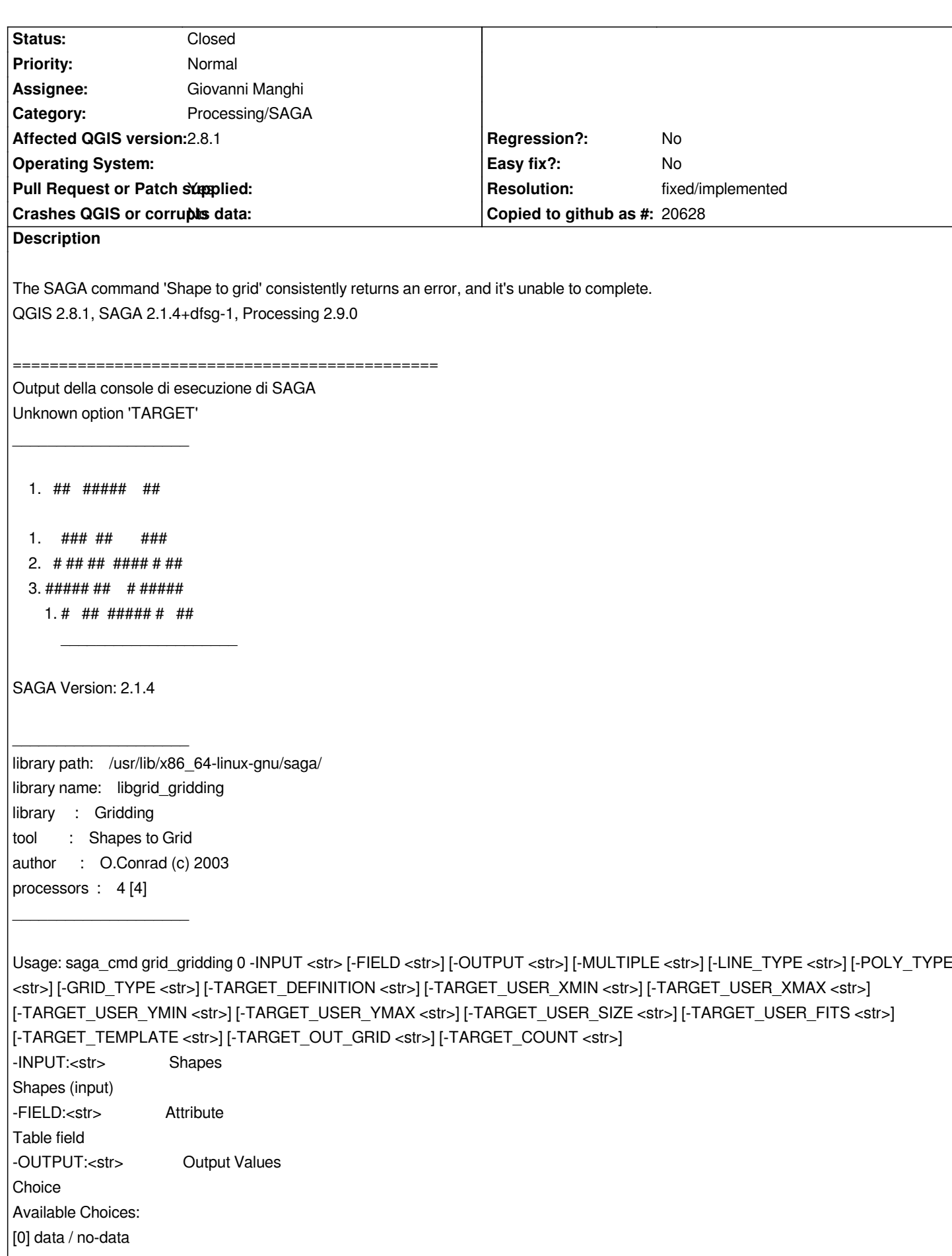

*[1] index number [2] attribute Default: 2 -MULTIPLE:<str> Method for Multiple Values Choice Available Choices: [0] first [1] last [2] minimum [3] maximum [4] mean Default: 1 -LINE\_TYPE:<str> Lines Choice Available Choices: [0] thin [1] thick Default: 1 -POLY\_TYPE:<str> Polygon Choice Available Choices: [0] node [1] cell Default: 1 -GRID\_TYPE:<str> Preferred Target Grid Type Choice Available Choices: [0] Integer (1 byte) [1] Integer (2 byte) [2] Integer (4 byte) [3] Floating Point (4 byte) [4] Floating Point (8 byte) Default: 3 -TARGET\_DEFINITION:<str> Target Grid System Choice Available Choices: [0] user defined [1] grid or grid system Default: 0 -TARGET\_USER\_XMIN:<str> Left Floating point Default: 0.000000 -TARGET\_USER\_XMAX:<str> Right Floating point Default: 100.000000 -TARGET\_USER\_YMIN:<str> Bottom Floating point Default: 0.000000 -TARGET\_USER\_YMAX:<str> Top Floating point Default: 100.000000 -TARGET\_USER\_SIZE:<str> Cellsize Floating point*

*-TARGET\_USER\_FITS:<str> Fit Choice Available Choices: [0] nodes [1] cells Default: 0 -TARGET\_TEMPLATE:<str> Target System Grid (optional input) -TARGET\_OUT\_GRID:<str> Target Grid Grid (output) -TARGET\_COUNT:<str> Number of Values Grid (optional output) Error: Grid file could not be opened. Error: executing tool [GDAL: Export Raster]*

 *1. ## ##### ##*

*\_\_\_\_\_\_\_\_\_\_\_\_\_\_\_\_\_\_\_\_*

*Default: 1.000000*

 *1. ### ## ###*

 *2. # ## ## #### # ##*

 *3. ##### ## # #####*

 *1. # ## ##### # ##*

*\_\_\_\_\_\_\_\_\_\_\_\_\_\_\_\_\_\_\_\_*

*SAGA Version: 2.1.4*

*\_\_\_\_\_\_\_\_\_\_\_\_\_\_\_\_\_\_\_\_*

*\_\_\_\_\_\_\_\_\_\_\_\_\_\_\_\_\_\_\_\_*

*library path: /usr/lib/x86\_64-linux-gnu/saga/ library name: libio\_gdal library : GDAL/OGR tool : GDAL: Export Raster author : O.Conrad (c) 2007 processors : 4 [4]*

*Load grid: /tmp/processing/6a689d24d68548ffb374b3b4d7032d36/USERGRID.tif.sgrd... failed GDAL: Export Raster: could not initialize data objects*

#### **History**

## **#1 - 2015-04-01 11:46 AM - Giovanni Manghi**

*- Operating System deleted (Debian)*

*- OS version deleted (Sid)*

*- Assignee changed from Victor Olaya to Giovanni Manghi*

#### **#2 - 2015-04-07 09:43 AM - Paolo Cavallini**

*See an explanation here: http://sourceforge.net/p/saga-gis/wiki/Compatibility%202.1.3/*

- *Status changed from Open to Feedback*
- *Pull Request or Patch supplied changed from No to Yes*
- *Target version set to Version 2.8.2*

*fixed here*

*https://github.com/qgis/QGIS/pull/1982*

### **#4 - 2015-04-09 03:26 AM - Giovanni Manghi**

*[- Status changed from Feedback to In P](https://github.com/qgis/QGIS/pull/1982)rogress*

#### **#5 - 2015-04-09 03:33 AM - Giovanni Manghi**

- *Resolution set to fixed/implemented*
- *Status changed from In Progress to Closed*